## (WR) Birmingham Cross City Track & Ground Texture Patch

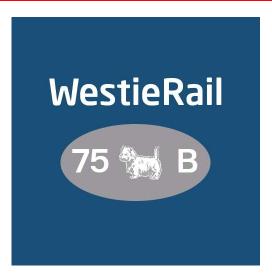

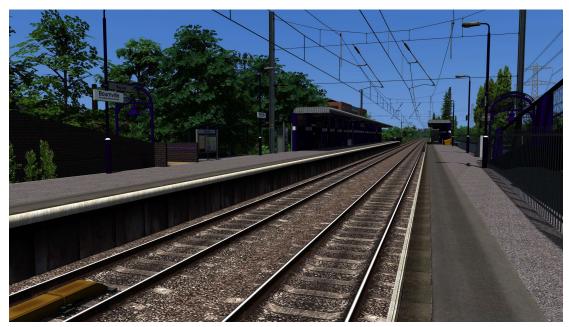

A patch for DTG's Birmingham Cross City Line: Lichfield - Bromsgrove & Redditch.

This patch changes the default track (or AP track) to Gü Studios/JT track on Birmingham Cross City. It also changes the ground textures to match.

## You require the following DLC:

- Any Just Trains Midland Main Line Route Add-On (for Common Library). For example: Sheffield Derby, Erewash Valley, Derby Nottingham Leicester.
- European Loco & Asset Pack (included with most newer versions of TS).

## \*Please Note\*

- There may be some areas where the ballast of the track 'clips' into the ground.

  Unfortunately, this is a 'perk' of swapping track. Thankfully it doesn't happen too much on this route.
- Due to the Gü track not having buffers at the ends of sections, these may be missing in some locations. I have been through and re-added them. If I have missed any, please let me know and I will add them.

To install: extract The Environment and RailNetwork folders from CrossCityAssets.ap in Railworks/Assets/DTG/CrossCity to the CrossCity folder. (IMPORTANT) DO NOT delete CrossCityAssets.ap. Finally, simply copy and paste the included Content and Assets from the download into your Railworks folder, then click 'Replace the files in this destination' for all.

If you enjoyed this, or have any feedback or issues, please let me know via my Facebook page: <a href="https://www.facebook.com/WestieRail-75B-Scenarios-104621564617517/">https://www.facebook.com/WestieRail-75B-Scenarios-104621564617517/</a> or by email at: WestieRailScenarios@outlook.com

\*Unfortunately, I can't be held responsible for any damage caused to your TS install, or your computer, although this is highly unlikely\*

Finally, enjoy!